<span id="page-0-0"></span>

|                 | MA <sub>0</sub> | MA1               | MA <sub>2</sub> | MA3      | MA4      | MA <sub>5</sub> | abl  |
|-----------------|-----------------|-------------------|-----------------|----------|----------|-----------------|------|
| AR <sub>0</sub> | 166.78          | 46.98             | 7.71            | $-13.70$ | $-17.62$ | $-24.89$        | Lorr |
| AR1             | $-37.25$        | $-36.62$          | $-34.74$        | $-33.13$ | $-33.14$ | $-31.18$        |      |
| AR <sub>2</sub> |                 | $-36.52$ $-37.41$ | 1/35.89         | $-33.89$ | $-33.24$ | $-31.91$        |      |
| AR3             | $-34.79$        | $\bigcup$ 34.43   | $-32.44$        | $-31.89$ | $-32.05$ | $-32.14$        |      |
| AR4             | $-33.19$        | $-33.91$          | $-33.48$        | $-33.54$ | $-30.15$ | $-29.52$        |      |
|                 |                 |                   |                 |          |          |                 |      |

**Question 5.3**. What do <mark>we learn by interpreting the res</mark>ults in the above table of AIC values? inlensistert

Question 5.4. In what ways might we have to be careful not to over-interpret the results of this table?

#### Let's fit the ARMA(2,1) model recommended by consideration of AIC.

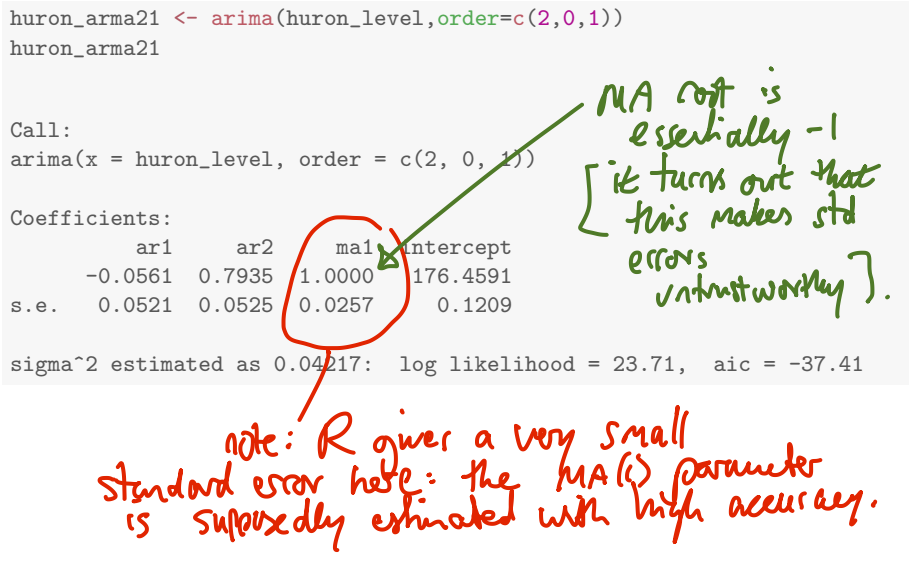

<span id="page-2-0"></span>• We can examine the roots of the AR polynomial,

AR\_roots  $\leq$  polyroot(c(1,-coef(huron\_arma21)[c("ar1","ar2")])) AR\_roots

[1] 1.158532-0i -1.087774+0i

- The roots are just outside the unit circle, suggesting we have a stationary causal fitted ARMA.
- $\bullet$  However, the MA root is  $-1$ , showing that the fitted model is at the threshold of non-invertibility.
- Do we have a non-invertibility problem? We investigate this using profile and bootstrap methods. The claimed standard error on the MA1 coefficient, from the Fisher information approach used by arima, is small.
- First, we can see if the approximate confidence interval constructed using profile likelihood is in agreement with the approximate confidence interval constructed using the observed Fisher information.
- To do this, we need to maximize the ARMA likelihood while fixing the MA1 coefficient at a range of values. This is done using arima in the code below.
- Note that the fixed argument expects a vector of length  $p + q + 1$ corresponding to a concatenated vector  $(\phi_{1:p}, \psi_{1:q}, \mu)$ . Somehow, the Gaussian white noise variance,  $\sigma^2$ , is not included in this representation. Parameters with NA entries in fixed are estimated.

```
K < -500mal \leftarrow seq(from=0.2, to=1.1, length=K)profile_loglik <- rep(NA,K)
for(k in 1:K){
   profile_loglik[k] <- logLik(arima(huron_level,order=c(2,0,1),
      fixed=c(NA,NA,ma1[k],NA))}
plot(profile_loglik~ma1,ty="l")
```
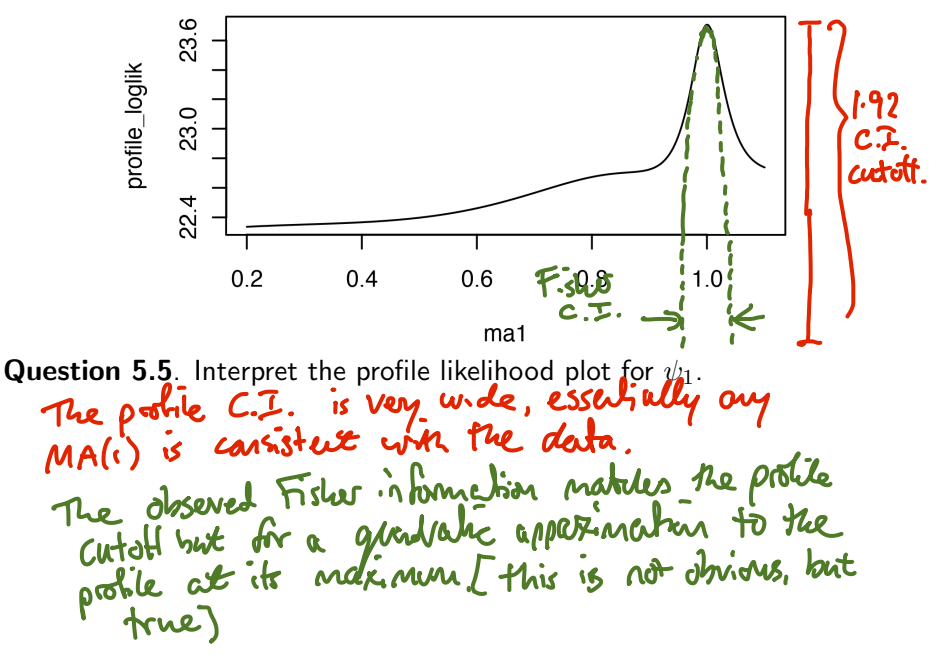

Question 5.6. What do you conclude about the Fisher information confidence interval proposed by arima?<br>The gundratic apparention used by the Fisher  $c.\mathfrak{I}.$ , so the nethod is probably unreliable.

**Question 5.7.** In what situations is the Fisher information confidence interval reliable? Perhaps when costs are not close  $h \mathcal{I}$ ? when the police like ind is sidely gradatic are May with of In Chelibood - When the model is well interpretation, reliable? How could you support your opinion on this?<br>At this post, we are in a certal<br>motion limit there is<br>study to had out. We like hand should. limit theoren situation, ree, 100 Well hard showed  $q$  of distinct.

## A simulation study

*}*

```
set.seed(578922)
J \le -1000params <- coef(huron_arma21)
ar <- params[grep("^ar",names(params))]
ma <- params[grep("^ma",names(params))]
intercept <- params["intercept"]
sigma <- sqrt(huron_arma21$sigma2)
theta <- matrix(NA,nrow=J,ncol=length(params),
   dimnames=list(NULL,names(params)))
for(j in 1:J){
 try({
   Y_i \leftarrow \text{arima.sim}list(ar=ar,ma=ma),
      n=length(huron_level),
      sd=sigma
   )+intercept
   theta[j,] \leftarrow coef(arima(Y_j,order=c(2,0,1)))
 })
```
#### Histogram of theta[, "ma1"]

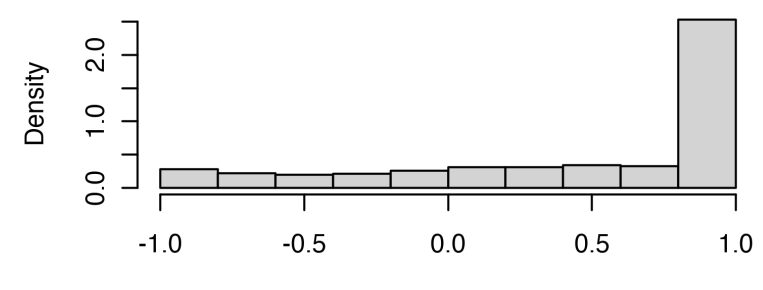

thetal, "ma1"]

- This seems consistent with the profile likelihood plot.
- A density plot shows this similarity even more clearly.

plot(density(theta[,"ma1"],bw=0.05))

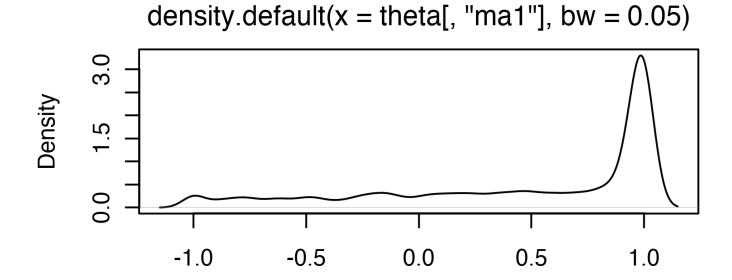

 $N = 1000$  Bandwidth = 0.05

- $\bullet$  Here, we look at the raw plot for instructional purposes. For a report, one should improve the default axis labels and title.
- Note that arima transforms the model to invertibility. Thus, the estimated value of  $\theta_1$  can only fall in the interval  $[-1, 1]$ .

```
range(theta[,"ma1"])
```

```
\begin{bmatrix} 1 & -1 \\ -1 & -1 \end{bmatrix}
```
 $\bullet$  A minor technical issue: estimated densities outside  $[-1, 1]$  are artifacts of the density estimation procedure.

respect the range of the parameter estimation procedure?

Question 5.9. How would you refine this density estimation procedure to respect the range of the parameter estimation procedure?<br>We cauld fransfrom the parameter before applying<br>the kernel density estimate & then fransfrom

We do a simulation study for which we fit ARMA(2,1) when the true model is AR(1).

### Using multiple cores for simulation studies

- When doing simulation studies, **multicore computing** is helpful. All modern computers have multiple cores.
- A basic approach to multicore statistical computing is to tell R you want it to look for available processors, using the doParallel package.
- We can use foreach in the doParallel package to carry out a

library(doParallel) registerDoParallel()

parallel for loop where jobs are sent to different processors.<br>Slightly mol flue is the sterp of the sterborarallel ()<br>sterborarallel () Multi-core coding.

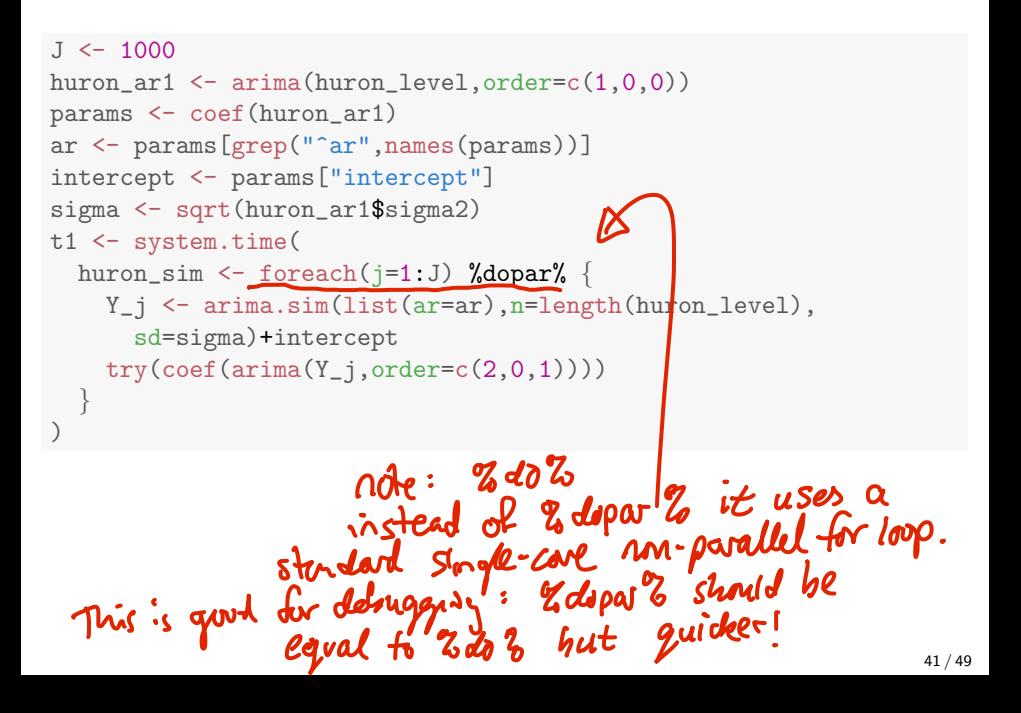

• Some of these arima calls did not successfully produce parameter estimates. The try function lets the simulation proceed despite these errors. Let's see how many of them fail:

sum(sapply(huron\_sim, function(x) inherits(x,"try-error")))  $[1] 1$ 

• Now, for the remaining ones, we can look at the resulting estimates of the MA1 component:

```
mal \leftarrow \text{unlist}(\text{lapply}(\text{huron\_sim},\text{function}(x))if (!inherits(x,"try-error"))x["mal"] else NULL ))
```
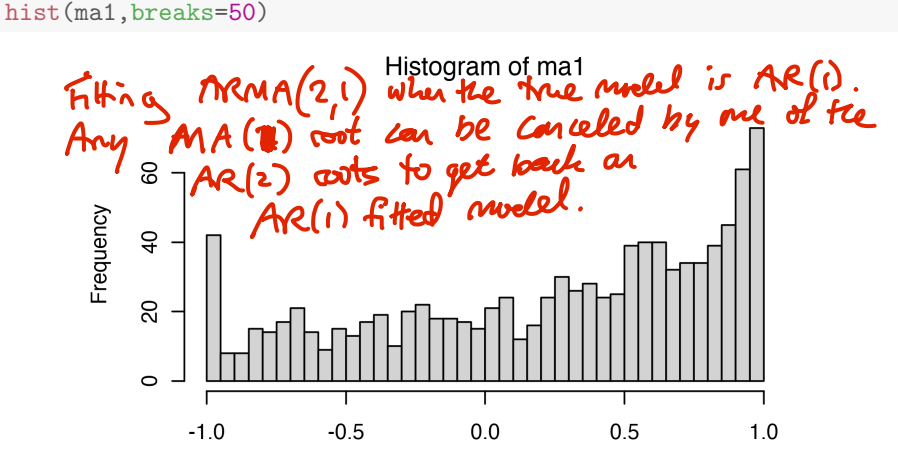

- When the true model is AR1 and we fit ARMA(2,1), it seems that we often obtain a model with estimated MA1 coefficient on the boundary of invertibility.
- Thus, we cannot reject an AR1 hypothesis for the Huron data, even though the Fisher information based analysis appears to give strong evidence that the data should be modeled with a nonzero MA1 coefficient.
- It may be sensible to avoid fitted models too close to the boundary of invertibility. This is a reason not to blindly accept whatever model AIC might suggest.

Question 5.10. What else could we look for to help diagnose, and understand, this kind of model fitting problem? Hint: pay some more attention to the roots of the fitted ARMA(2,1) model.<br> $\overrightarrow{AR}$  roots:  $\overrightarrow{16}$  and  $\overrightarrow{-1}$ .

- 
- $MA$  rave:  $-1.000$
- The AR & MA coots almost cancel

# <span id="page-16-0"></span>Assessing the numerical correctness of evaluation and maximization of the likelihood function

- We can probably suppose that arima() has negligible numerical error in evaluating the likelihood.
- Likelihood evaluation is a linear algebra computation which should be numerically stable away from singularities.
- Possibly, numerical problems could arise for models very close to reducibility (canceling AR and MA roots).
- Numerical optimization is more problematic.
- arima calls the general purpose optimization routine optim.
- The likelihood surface can be multimodal and have nonlinear ridges, when AR and MA roots almost cancel
- No optimization procedure is reliable for maximizing awkward, non-convex functions.
- Evidence for imperfect maximization (assuming negligible likelihood evaluation error) can be found in the AIC table, copied below.

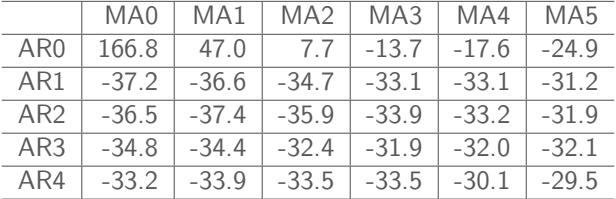

Question 5.11. How is this table inconsistent with perfect maximization?<br>Call Callute

- Hint: recall that, for nested hypotheses  $H^{\langle 0 \rangle} \subset H^{\langle 1 \rangle}$ , the likelihood maximized over  $H^{(1)}$  cannot be less than the likelihood maximized over  $H^{\langle 0 \rangle}.$
- Recall also the definition of AIC. AIC = -2 $\times$  maximized log likelihood + 2 $\times$  number of parameters

### Further reading

- Section 3.5 of [Shumway and Sto](#page-19-0)ffer (2017) gives a complementary discussion of parameter estimation for ARMA models.
- Section 3.7 of [Shumway and Sto](#page-19-0)ffer (2017) takes a different perspective on selecting ARMA models, putting less emphasis on likelihood. Both perspectives can be valuable.

### References and Acknowledgements

<span id="page-19-0"></span>Shumway RH, Stoffer DS (2017). *Time Series Analysis and its Applications: With R Examples*. Springer.

- Compiled on January 27, 2022 using R version 4.1.2.
- **Licensed under the Creative Commons Attribution-**  $\bigcirc$   $\bigcirc$   $\bigcirc$ [NonCommercial license.](http://creativecommons.org/licenses/by-nc/4.0/) Please share and remix noncommercially, mentioning its origin.
- We acknowledge [previous versions of this course.](https://ionides.github.io/531w22/acknowledge.html)